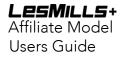

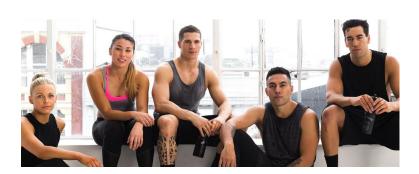

# THE AFFILIATE PROGRAM

LES MILLS+

## AFFILIATE IMPLEMENTATION GUIDE

Offering an exclusive LES MILLS+ subscription to your members is easy. This user guide outlines the customer journey through the LES MILLS+ Affiliate Program and provides details on reporting and how to create your own links.

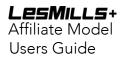

# Table of Contents

| The Affiliate Program          | 3  |
|--------------------------------|----|
| Member Journey                 | 3  |
| Getting Started                | 4  |
| 1. Check Out the Welcome Email | 4  |
| 2. Create your Offer Links     | 4  |
| Check Your Results             | 8  |
| Reporting                      | 9  |
| Billing and Invoices           | 12 |

# The Affiliate Program

It's great to have you on board as an affiliate partner for LES MILLS+. You can now start to offer your members a preferred rate on LES MILLS+ subscriptions – so they can experience world class LES MILLS workouts at home on those days they can't make it to your club.

You will have access to a range of marketing assets you can use to promote LES MILLS+ to your members, on your website, via email, and on your social media channels, as well as in club. With each of these you will be able to use sharable offer links that are unique to your club.

As an affiliate partner you also earn revenue when your members subscribe to LES MILLS+. We'll reward you for each user that signs up for our free trial and then becomes a paying customer.

## Member Journey

1 Member receives email/ social media post from you the affiliate, with an offer of a discounted LES MILL+ subscription
Member clicks on the link and is taken through to a landing page with a call to action to click through to receive their free trial and discounted subscription
Member is taken to the LES MILLS+ checkout page with the discounted price showing in the total column
Member completes registration. When they start paying their subscription, you as the affiliate receives commission on every paid month of the subscription.

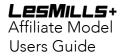

## **Getting Started**

## 1. Check Out the Welcome Email

As an Affiliate Partner, the first thing you will have received from us is a welcome email with all the information you need to promote your affiliate exclusive offer. This includes:

- Next steps for you to take:
  - Read through the affiliate guide to learn how to create your own links, run reporting and enter your billing details to get your commission.
  - o Send out email template to your members
  - o Posts LES MILLS+ assets on your social media pages
  - Brand Central link- Brand Central is where you'll find marketing resources such as images, email templates and examples of social posts to help promote LES MILLS+ to your network. If you already have access to Brand Central you will be able to click the link, log in and gain access to the LES MILLS+ collection straight away. If not, we will set you up with access so keep an eye out for a separate confirmation email containing your login details.

HasOffers website: http://lesmillsondemand.hasoffers.com

### 2. Create your Offer Links

In HasOffers you will have access to your regions' offer links to use when promoting LES MILLS+. These offer links place specific cookies on a user's browser to allow them to view their preferred rate.

To find your links, log into your HasOffers platform and navigate to the Offers ->My Live offers tab on the left hand side menu.

| LesMills                     | 5+                       |             |                      |                |                                  | Logour |
|------------------------------|--------------------------|-------------|----------------------|----------------|----------------------------------|--------|
| ☆ Dashboard<br>└─ Offers ^   | Dashboard                |             |                      |                |                                  |        |
| All Offers<br>My Live Offers | Quick Stats: Last 7 Days |             |                      |                |                                  |        |
| Sched d Changes              | IMPRESSIONS<br>0         | CLICKS<br>3 | CONVERSIONS<br>1,515 | \$3,255.76     | PAYOUT (2021 YTD)<br>\$66,823.62 |        |
| ːːː Tools ✓                  | NO DATA<br>No Deta       | No Deta     | 349.55% change       | 351.00% change | 64.22% change                    |        |
| Marketing ~                  | Recent Notifications     |             | Feat                 | tured Offers   |                                  |        |

Click on your region's offer link as shown below. Please Ignore the preview landing page links and affiliate offer expired link.

## Offers: Browse/Search

|      | Filte                 | ers 🗸                                   |
|------|-----------------------|-----------------------------------------|
|      |                       |                                         |
| ID 🗸 | PREVIEW               | NAME \$                                 |
| 291  | Preview Landing Page  | US Global Offer                         |
| 91   | Proview La tillo Page | Affiliate - International Offer Expired |
|      | Ignore these links    | Click on your region's link             |

Once you have opened the offer for your territory, you have the opportunity to make this link as unique as you would like. Below is how the standard offer link looks with your unique affiliate id in the URL. Example:

http://link.lesmillsondemand.com/aff c?offer id=282&aff id=318

| http://link.lesmillsondemand.com/aff_c?offer_id=282&aff_id=318 | Comparison of the second second |
|----------------------------------------------------------------|----------------------------------------------------------------------------------------------------|
| Customize Your Tracking Link Add Source                        | Add Creative Add Sub IDs                                                                                                    |
|                                                                | Source allows affiliates to group and filter statistics in reports. Standard alpha numeric characters can<br>nly be used and must be less than 255 characters.                                                                                                    |

#### Adding a unique source (e.g, facebook) to your offer link:

Adding a unique source identifier to your offer link allows you to identify which of your marketing efforts are most successful by tracking where your conversions are coming from e.g. Facebook, website, emails, newsletters etc. To add a channel source to your offer link click "Add Source" and enter in the channel you will be promoting LES MILLS+ on:

- Click the plus sign (+) next to the source and watch the tracking link at the top left of the screen refresh to include the channel tagging
- Repeat as necessary for each channel you wish to have a unique link for.

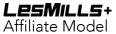

Users Guide

| http://link.lesmillsonder<br>offer_id=282&aff_id=31 |                 |                        | cking Link Options                                                      | sion Pixel Share link: 💟 💟                  |
|-----------------------------------------------------|-----------------|------------------------|-------------------------------------------------------------------------|---------------------------------------------|
| Customize You                                       | r Tracking Link | dd Source Add Creative | Add Sub IDs                                                             |                                             |
| Add Affiliate Source<br>Facebook                    |                 |                        | s to group and filter statistics in rep<br>be less than 255 characters, | orts. Standard alpha numeric characters can |
| Add Sub IDs                                         |                 |                        |                                                                         |                                             |
| Sub ID 1                                            | Sub ID 2        | Sub ID 3               | Sub ID 4                                                                | Sub ID 5                                    |
| Update                                              |                 |                        |                                                                         |                                             |

• We strongly advise to save all tracking links on a word doc/notepad/sticky note for quick reference, see below example:

| Ă   Aa •   🏕 🚍 • 🚍<br>A • ª⊻ • A • | · 'ॡ ·   € € 1 2↓   ¶                                                                               | Addbeedd Ad    | BbCcDd AaBbCc<br>o Spac Heading 1 |              |             |         |   | AaBbCcDd<br>Subtle Em |         |         |
|------------------------------------|----------------------------------------------------------------------------------------------------|----------------|-----------------------------------|--------------|-------------|---------|---|-----------------------|---------|---------|
| 5                                  | Paragraph 5                                                                                         |                |                                   | Sty          | rles        |         |   |                       | Editing | ^       |
|                                    |                                                                                                    |                |                                   |              |             |         |   |                       |         | <b></b> |
|                                    | <br>Website: <u>http://link.les</u><br>Email: <u>http://link.les</u><br>Facebook: <u>http://lin</u> | millsondemand. | com/aff_c?offer_id                | =291&aff_id: | =336&source | e=Email | _ |                       |         |         |

#### How to create a Tiny URL:

Tracking links can be turned into Tiny URLs (a shortened version of the original link). An example of when you could use a Tiny URL is to put them on the promo cards that are available to hand to members and guests promoting LES MILLS+. It will be easier for members to type a short URL into their browser, rather than the full URL with all the source

LESMILLS+ Affiliate Model Users Guide

identifiers. Note - this will still track the desired location and source for you in HasOffers.

#### Your Tracking Link

| http://link.lesmillsondemand.com/aff_c?offer_id=186&aff_id=212 | C Tracking Link Options                                                                                                    |
|----------------------------------------------------------------|----------------------------------------------------------------------------------------------------|
|                                                                | Generate TinyURL Impression Pixel Share link: 🔽 🔀                                                                                                    |
| Customize Your Tracking Link                                   | Add Creative Add Sub IDs                                                                                                    |
| T                                                              | A Source allows affiliates to group and filter statistics in reports. Standard alpha numeric characters can<br>only be used and must be less than 255 characters. |

• Type Promo Card in the affiliate source box to be able to track where your clicks are coming from. Click the plus sign and the tracking link will be updated. As you can see the tracking link is too long for a member to type into a browser at a later time so the next step is to generate the Tiny URL.

| Your | Tracking | Link |
|------|----------|------|
|------|----------|------|

Your Tracking Link

| http://link.lesmillsondemand.com/aff_c?<br>offer_id=291&aff_id=357&source=Promo Card | C Tracking Link Options     Generate TinyURL Impression Pixel Share link:                                                                                         |
|--------------------------------------------------------------------------------------|----------------------------------------------------------------------------------------------------|
| Customize Your Tracking Link Add Sou                                                 | Ce Add Creative Add Sub IDs                                                                                                    |
| Add Affiliate Source Promo Card                                                      | A Source allows affiliates to group and filter statistics in reports. Standard alpha numeric characters can only<br>be used and must be less than 255 characters. |

• To generate the Tiny URL, click generate Tiny URL under the tracking link options. The tracking link will be automatically updated.

| http://link.lesmillsondemand.com/SH2N | C Tracking Link Options                                                                          |                |
|---------------------------------------|--------------------------------------------------------------------------------------------------|----------------|
|                                       | Generate TinyURL Impression Pixel Share lin                                                      | 1k: 🔽 🔽        |
| Customize Your Tracking Link Add S    | e Add Creative Add Sub IDs                                                                       |                |
| dd Affiliate Source                   |                                                                                                  |                |
| Promo Card                            | A Source allows affiliates to group and filter statistics in reports. Standard alpha numeric cha | racters can or |

- Save tracking link to word doc/notepad/sticky note, as shown in the above example.
- Note: All tracking links can be turned into tiny URLS but be sure to name them correctly on your word doc. Tiny URLS lose their source/SubID name at the end and you will not be able to tell where they belong, therefore if used on the incorrect

channel, you would not get accurate data when pulling a report

Promo Card: http://link.lesmillsondemand.com/SH2R

## Access your email templates:

On the same page of the affiliate link, you can also download your customized email templates. The templates have already been updated with your affiliate link and are ready to be emailed to your members via your email marketing platform

| bur Tracking Link                                |                                                 |                                                                    |                                                                                                  |                      |
|--------------------------------------------------|-------------------------------------------------|--------------------------------------------------------------------|--------------------------------------------------------------------------------------------------|----------------------|
| http://link.lesmillsondemand.com/aff_c?offer_id= |                                                 | 👌 Tracking Li                                                      | ink Options                                                                                      |                      |
|                                                  |                                                 | Generate Tir                                                       | nyURL                                                                                            | III Impression Pixel |
|                                                  |                                                 |                                                                    |                                                                                                  |                      |
| Customize Your Tracking Link Add Source Ad       | dd Creative Add Sub IDs Add Click ID Add Unique |                                                                    |                                                                                                  |                      |
| dd Affiliate Source                              |                                                 |                                                                    |                                                                                                  |                      |
| test                                             |                                                 | Add You can view data apgregated by non-unique traffic source valu | es in the performance report. This parameter accepts up to 255 standard alphanumeric characters. |                      |
|                                                  |                                                 |                                                                    |                                                                                                  |                      |
| ffer Details                                     |                                                 |                                                                    |                                                                                                  |                      |
| ffer ID                                          | Expires                                         | Offer Protocol                                                     | Locations                                                                                        |                      |
| 93                                               | December 25, 2021 1:59 AM CST                   | Server Postback w/ Transaction ID                                  | Included:                                                                                        |                      |
|                                                  | 808 Days remaining                              |                                                                    | United Kingdom                                                                                   |                      |
| al                                               |                                                 | Payout                                                             |                                                                                                  |                      |
| st Payment                                       |                                                 | 20.00% CPS                                                         |                                                                                                  |                      |
| curring Payment                                  |                                                 | 20.00% CPS                                                         |                                                                                                  |                      |
|                                                  |                                                 |                                                                    |                                                                                                  |                      |
|                                                  |                                                 |                                                                    |                                                                                                  |                      |
|                                                  |                                                 |                                                                    |                                                                                                  |                      |
|                                                  |                                                 |                                                                    |                                                                                                  |                      |
| Notes                                            |                                                 |                                                                    |                                                                                                  |                      |
| filiates in the UK, Please use this offer.       |                                                 |                                                                    |                                                                                                  |                      |
| review Landing Page                              |                                                 |                                                                    |                                                                                                  |                      |
|                                                  |                                                 |                                                                    |                                                                                                  |                      |
| Advanced Targeting                               |                                                 |                                                                    |                                                                                                  |                      |
| availed largeting                                |                                                 |                                                                    |                                                                                                  |                      |
| Your Pixels / Postbacks                          |                                                 |                                                                    |                                                                                                  |                      |
|                                                  |                                                 |                                                                    |                                                                                                  |                      |
| eatives Add Creative Download All                |                                                 |                                                                    |                                                                                                  | Page: 1              |
| ibe                                              |                                                 | Name/Preview                                                       |                                                                                                  | Placement Options    |
| IML Email                                        |                                                 | Email 3_UK                                                         |                                                                                                  | Get Code Download    |
|                                                  |                                                 |                                                                    |                                                                                                  |                      |
| TML Email                                        |                                                 | Email 2_UK                                                         |                                                                                                  | Get Code Download    |
|                                                  |                                                 |                                                                    |                                                                                                  | Get Code Download    |

# Check Your Results

To check how your conversions are tracking log into your HasOffers account. Remember your log in details can be found in your welcome email.

When you first log in to HasOffers, you can see a snapshot of your results.

• Clicks

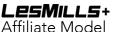

- A click is counted each time anyone clicks on one of your links and views the affiliate landing page for the offer.
- Conversions
  - A conversion occurs every time a member pays their monthly subscription fee. Twelve conversions may be 12 individual members, or it may be one person who has cycled through their recurring subscription payments for 12 months.
- Payout
  - USA Affiliates: This is your commission earned over the last 7 days from paying subscribers you have converted to LES MILLS+. Commission rates should reflect your Affiliate Agreement with Les Mills Media Ltd or any subsequent agreement.
  - Affiliates outside of the USA: This amount is in USD and therefore doesn't accurately reflect your commission payout. To view and track your accumulated commission payout for a specific period please run a performance report as described in the reporting section below. Commission rates should reflect your Affiliate Agreement with Les Mills Media Ltd or any subsequent agreement.

| LesMill                                   | 5+                       | L.          | •                    |                      |                                  | Logout |
|-------------------------------------------|--------------------------|-------------|----------------------|----------------------|----------------------------------|--------|
| ☆ Dashboard<br>□ Offers ∨                 | Dashboard                |             |                      |                      |                                  |        |
| Reports V                                 | Quick Stats: Last 7 Days |             |                      |                      |                                  |        |
| Onboarding and<br>Marketing               | IMPRESSIONS<br>0         | CLICKS<br>3 | CONVERSIONS<br>1,515 | рауоит<br>\$3,255.76 | PAYOUT (2021 YTD)<br>\$66,823.62 |        |
| 읍 My Account 🗸                            | NO DATA                  | No Data     | 349.55% change       | 351.00% change       | 64.22% change                    |        |
| Nikki Afgan<br>⊠ Nikki Afgan@tesmills.com | Recent Notifications     |             | Fei                  | atured Offers        |                                  |        |

## Reporting

To view your results in more detail, navigate to "Reports" on the left hand side of the screen. You will see the following options:

- Performance Report
  - Use this to track which channels and locations are performing best and to see the results of a specific marketing campaign i.e. a Facebook post. The report can also be used to show your commission.
- Conversion Report- This report is not applicable to the LES MILLS+ affiliate program
- Referral Report This report is not applicable to the LES MILLS+ affiliate program
- Saved Reports This is where you will be able to view any reports you have previously created and saved if you wish to refer back to them.

| _esMills                                                     | 5+                       |                      |                |                | Affiliate Model<br>Users Guide |
|--------------------------------------------------------------|--------------------------|----------------------|----------------|----------------|--------------------------------|
| Dashboard                                                    | Dashboard                |                      |                |                |                                |
| Reports ^                                                    | Quick Stats: Last 7 Days |                      |                |                |                                |
| erformance Report                                            | IMPRESSIONS              | CLICKS               | CONVERSIONS    | PAYOUT         | PAYOUT (2021 YTD)              |
| eferral Report<br>aved Reports                               | 0<br>NO DATA             | 3                    | 1,515          | \$3,255.76     | \$66,823.62                    |
| i) Tools V                                                   | No Date                  | No Data              | 349.50% change | 351.00% change | 64.22% change                  |
| ) Onboarding and arketing $\checkmark$                       | Recent Notifications     |                      | Feat           | tured Offers   |                                |
| My Account 🗸 🗸                                               |                          |                      |                |                |                                |
| ccount Manager:<br>likki Afgan<br>3 Nikki Afgan@lesmills.com |                          | No New Notifications |                |                |                                |
| Terms of Service                                             |                          |                      | ·              |                |                                |

The **Performance Report** can be used to determine which marketing channels are performing best (i.e. Facebook, Twitter, Email etc.) The report can also be used to show your commission.

On the report, you are able to select a date range, click on filters to help you see your performance in detail, and save the report to view at a later date.

| Jan 1, 2007 - Nov 10, 2016 🗸                                                                                                    | Report Options 🗸 🗸                                                                                                    | Report Filters 🗸 🗸                                                                                                    | Save Report 🗸                         |
|----------------------------------------------------------------------------------------------------|----------------------------------------------------------------------------------------------------|----------------------------------------------------------------------------------------------------|---------------------------------------|
| This Month         4         5         6         7           Last Month         11         12         13         14           Last 6 Months         18         19         20         21 | Jan, 2007           1         2         3         4         5         6           8         9         10         8         9         10         11         12         13           15         16         17         15         16         17         18         10         20         20         22         22         22         22         22         22         22         22         24         25         27         24         23         24         23         24         23         24         23         24         24         24         24         24         24         24         24         24         24         24         24         24         24         24         24         24         24         24         24         24         24         24         24         24         24         24         24         24         24         24         24         24         24         24         24         24         24         24         24         24         24         24         24         24         24         24         24         24         24         24         24         24         24 | 19         20         21         22         23         24         25           4         26         27         28         1         2         3         4 | .VAILABLE FOR CURRENT REPORT FILTERS. |

Use the filters below to see the results from the different links you've been using on your chosen channels. To update the report with the filters below, go to report options->click on the filters below, unclick filters that are not on the list below->click apply.

- Source (marketing channel)
- Clicks

Performance Report

- Conversions
- Payout
- Currency

## LesMills+

Affiliate Model

Users Guide

| Jan 1, 2007 - Nov 10, 2016 🗸     | Report Options   | Report Filters | ✓ Save Report | ~           | •                   |
|----------------------------------|------------------|----------------|---------------|-------------|---------------------|
| Graph: Top 3 Offers ▼ Graph Data | a: Conversions 💌 |                |               |             | Day Week Month Year |
|                                  |                  |                |               | conversions |                     |

#### GRAPH NOT AVAILABLE FOR CURRENT REPORT FILTERS.

| Report Summary 🗸 |          |        |             |        |          |                    |  |  |  |  |  |
|------------------|----------|--------|-------------|--------|----------|--------------------|--|--|--|--|--|
|                  |          |        |             |        | Pr       | lage: 1 of 1 < > 2 |  |  |  |  |  |
| SOURCE           | SUB ID   | CLICKS | CONVERSIONS | PAYOUT | CURRENCY | CURRENCY PAYOU     |  |  |  |  |  |
| Email            | Alabama  | 2      | 2           | \$4.00 | USD      | \$4.00             |  |  |  |  |  |
| Website          | Virginia | 1      | 1           | \$2.00 | USD      | \$2.00             |  |  |  |  |  |
|                  |          |        |             |        |          |                    |  |  |  |  |  |

If you want to avoid having to repeat the steps above every time you want to pull a report, you may save the report. The saved report can be found under saved reports, located on the left side. Below is a screenshot showing you how to save a report:

| Performance Report                         |                                        |                |   |                    |                   |   |
|--------------------------------------------|----------------------------------------|----------------|---|--------------------|-------------------|---|
| Jan 1, 2007 - Nov 10, 2016 🗸               | Report Options 🗸 🗸                     | Report Filters | • | ave Report         |                   |   |
| Save Report<br>Enter a unique name for you | •                                      |                |   | _Click here        | first             | I |
| Performance Report                         | Enter rep<br>07 - Nov. 10, 2016 (Prese |                |   | conversions        |                   |   |
| Save X Cancel                              |                                        |                |   | AILABLE FOR CURREN | T REPORT FILTERS. |   |
| Click save                                 |                                        |                |   |                    |                   |   |

Important things to note:

• For **non-US based Affiliates**, please ignore the 'Payout' column on the report and refer to the 'Currency Payout' column which details the commission amounts in your relevant currency (as specified in the currency column).

|         |        |        |             |        | Page: 1  | of 1 < > 20 🗸   |
|---------|--------|--------|-------------|--------|----------|-----------------|
| SOURCE  | SUB ID | CLICKS | CONVERSIONS | PAYOUT | CURRENCY | CURRENCY PAYOUT |
| Website |        | 248    | 2           | \$3.45 | GBP      | £2.65           |
| Email   |        | 40     | 2           | \$3.45 | GBP      | £2.65           |

## Billing and Invoices

Monthly commissions are paid by bank transfer. The payment timing and minimum payment threshold is detailed in your Affiliate Agreement.

| ଲି Dashboard<br>ଢ଼ Offers ∽                                                             | Dashboard                |                      |               |                                               |                             |
|-----------------------------------------------------------------------------------------|--------------------------|----------------------|---------------|-----------------------------------------------|-----------------------------|
| Reports V                                                                               | Quick Stats: Last 7 D    | ays                  |               |                                               |                             |
| 탄 Tools · · · · · · · · · · · · · · · · · · ·                                           | IMPRESSIONS              | CLICKS<br>O          | CONVERSIONS   | PAYOUT<br>\$0.00                              | payout (2020 ytd)<br>\$0.00 |
| Account Details                                                                         | NO DATA                  | NO DATA              | NO DATA       | NO DATA                                       | NO DATA                     |
| Billing                                                                                 | No Data                  | No Data              | No Data       | No Data                                       | No Data                     |
| Payments                                                                                |                          |                      |               |                                               |                             |
| Settings                                                                                | Recent Notifications     |                      | Fe            | atured Offers                                 |                             |
| Notifications                                                                           | Recent Houndations       |                      | 10.           |                                               |                             |
| Contact Support                                                                         |                          |                      |               | Stef's Global Offer                           |                             |
| Account Manager:<br>Stef Tovar<br>Product Specialist<br>estefany.tovar@lesmills.co<br>m |                          | No New Notifications | •             | [CPS] <b>20.00%</b><br>[Category] <b>None</b> | >                           |
| Terms of Service<br>Partner Terms<br>Privacy Policy<br>Contact Support                  | Performance: Last 7      | Days                 |               |                                               |                             |
|                                                                                         |                          |                      | No Data       |                                               |                             |
| lesmillsondemand.hasoffers                                                              | com/publicher/#1/billing |                      | Browse Offers |                                               |                             |

To see your commission, head over to My Account->Billing

At the beginning of every month your commission statement will display under the Invoices section. It's important to note that if your commission for the month is under the minimum payment threshold, your commission will be held over until the next month, or until such time it reaches the minimum payment amount.

|          | Account Holder               |                                                                                                    | Other Details                                                                                                    |                                                                                                    |                                                                                                    |                                                                                                    |                                                                                                    |                                                                                                    |
|----------|------------------------------|----------------------------------------------------------------------------------------------------|----------------------------------------------------------------------------------------------------|----------------------------------------------------------------------------------------------------|----------------------------------------------------------------------------------------------------|----------------------------------------------------------------------------------------------------|----------------------------------------------------------------------------------------------------|----------------------------------------------------------------------------------------------------|
| ~        | Bank Name                    |                                                                                                    |                                                                                                    |                                                                                                    |                                                                                                    |                                                                                                    |                                                                                                    |                                                                                                    |
| ~        | Routing / ABA / Swift Number |                                                                                                    |                                                                                                    |                                                                                                    |                                                                                                    |                                                                                                    |                                                                                                    |                                                                                                    |
| ~        | Account Number               |                                                                                                    |                                                                                                    |                                                                                                    |                                                                                                    |                                                                                                    |                                                                                                    |                                                                                                    |
| ~        |                              |                                                                                                    |                                                                                                    |                                                                                                    |                                                                                                    |                                                                                                    |                                                                                                    |                                                                                                    |
|          | Invoices                     |                                                                                                    |                                                                                                    |                                                                                                    |                                                                                                    |                                                                                                    |                                                                                                    |                                                                                                    |
|          |                              |                                                                                                    |                                                                                                    |                                                                                                    |                                                                                                    |                                                                                                    | Page:                                                                                                    | 1 of 1 < > 10 ~                                                                                                    |
|          | Statement                    | Date/Time                                                                                                    |                                                                                                    | Message                                                                                                    |                                                                                                    |                                                                                                    |                                                                                                    | Amount                                                                                                    |
|          |                              |                                                                                                    |                                                                                                    |                                                                                                    |                                                                                                    |                                                                                                    |                                                                                                    |                                                                                                    |
|          | Invoice #7846                | 2020-08-01 21:36:45                                                                                                    |                                                                                                    | Commission I                                                                                                    | Paid in August 2020                                                                                                    |                                                                                                    |                                                                                                    | £616.76                                                                                                    |
|          | Invoice #6642                | 2020-07-01 21:38:15                                                                                                    |                                                                                                    | Commission I                                                                                                    | Paid in August 2020                                                                                                    |                                                                                                    |                                                                                                    | £598.81                                                                                                    |
|          | Invoice #5824                | 2020-06-01 21:36:36                                                                                                    |                                                                                                    | Commission I                                                                                                    | Paid in August 2020                                                                                                    |                                                                                                    |                                                                                                    | £578.16                                                                                                    |
|          | Invoice #5525                | 2020-05-01 21:37:08                                                                                                    |                                                                                                    | Commission I                                                                                                    | Paid in August 2020                                                                                                    |                                                                                                    |                                                                                                    | £507.49                                                                                                    |
|          | Invoice #5360                | 2020-04-01 21:37:48                                                                                                    |                                                                                                    | Commission I                                                                                                    | Paid in August 2020                                                                                                    |                                                                                                    |                                                                                                    | £225.75                                                                                                    |
| nills.co | Invoice #5246                | 2020-03-01 21:36:26                                                                                                    |                                                                                                    | Commission I                                                                                                    | Paid in August 2020                                                                                                    |                                                                                                    |                                                                                                    | £99.09                                                                                                    |
|          | Invoice #5139                | 2020-02-01 21:36:55                                                                                                    |                                                                                                    | Commission I                                                                                                    | Paid in August 2020                                                                                                    |                                                                                                    |                                                                                                    | £75.47                                                                                                    |
|          | Invoice #5034                | 2020-01-01 21:37:44                                                                                                    |                                                                                                    | Commission I                                                                                                    | Paid in August 2020                                                                                                    |                                                                                                    |                                                                                                    | £46.34                                                                                                    |
|          | Invoice #4933                | 2019-12-01 21:36:30                                                                                                    |                                                                                                    | Commission I                                                                                                    | Paid in August 2020                                                                                                    |                                                                                                    |                                                                                                    | £7.94                                                                                                    |
|          |                              |                                                                                                    |                                                                                                    |                                                                                                    |                                                                                                    |                                                                                                    |                                                                                                    |                                                                                                    |
|          | Payments                     |                                                                                                    |                                                                                                    |                                                                                                    |                                                                                                    | Method                                                                                                    |                                                                                                    |                                                                                                    |
|          | ~ ~                          | Bank Name Routing / ABA / Swift Number Routing / ABA / Swift Number Routin | Banik Name Routing / ABA / Swift Number Account Number  Invoices Statement Invoice #7846 2020-08-01 21:36:45 Invoice #5824 2020-07-01 21:38:15 Invoice #5824 2020-06-01 21:36:36 Invoice #5826 2020-04-01 21:37:48 Invoice #5826 2020-04-01 21:37:48 Invoice #5139 2020-02-01 21:37:44 | Bank Name           Routing / ABA / Swift Number           Account Number           Account Number           Invoices           Statement           Invoice #7846           2020-08-01 21:36.45           Invoice #5824           2020-06-01 21:36.36           Invoice #5525           2020-06-01 21:37.08           Invoice #5526           2020-06-01 21:37.48           Invoice #526           Invoice #5139           2020-02-01 21:37.44 | Bank Name         Routing / ABA / Swift Number           Account Number         Account Number           Invoices         Statement         Message           Invoice #7846         2020-08-01 21:36.45         Commission F           Invoice #5824         2020-06-01 21:36.36         Commission F           Invoice #5525         2020-06-01 21:37.08         Commission F           Invoice #5526         2020-06-01 21:37.08         Commission F           Invoice #5526         2020-06-01 21:37.48         Commission F           Invoice #5246         2020-06-01 21:37.48         Commission F           Invoice #5139         2020-02-01 21:37.44         Commission F | Bank Name           Routing / ABA / Swift Number           Account Number           Account Number           Invoice #S           Statement         Date/Time           Invoice #7846         2020-08-01 21:36:45           Commission Paid in August 2020           Invoice #5824         2020-09-01 21:36:36           Invoice #5825         2020-09-01 21:36:36           Invoice #5826         2020-09-01 21:37:48           Invoice #5826         2020-09-01 21:37:48           Invoice #5826         2020-09-01 21:36:25           Invoice #5826         2020-09-01 21:36:25           Invoice #5826         2020-09-01 21:37:48           Invoice #5930         2020-09-01 21:36:25           Invoice #5934         2020-09-01 21:37:44 | Bank Name         Routing / ABA / Swift Number:         Account Number         Account Number         Invoice #SS         Statement       Date/Time         Message         Invoice #7846       2020-08-01 21:36:45         Commission Paid in August 2020         Invoice #5824       2020-08-01 21:36:36         Invoice #5825       2020-09-01 21:37:48         Invoice #5826       2020-09-01 21:37:48         Invoice #5826       2020-09-01 21:37:48         Invoice #5826       2020-09-01 21:37:48         Invoice #5826       2020-09-01 21:37:48         Invoice #5826       2020-09-01 21:36:55         Invoice #5199       2020-09-01 21:36:55         Invoice #5034       2020-01-01 21:37:44 | Bank Name         Routing / ABA / Swift Number           Account Number         Account Number           Invoices         Detr/Time         Message           Invoice #7846         20204801 21:36:45         Commission Paid in August 2020           Invoice #5824         202040601 21:36:36         Commission Paid in August 2020           Invoice #5826         202040601 21:36:36         Commission Paid in August 2020           Invoice #5826         202040601 21:37:48         Commission Paid in August 2020           Invoice #5826         202040601 21:37:48         Commission Paid in August 2020           Invoice #5826         202040601 21:36:56         Commission Paid in August 2020           Invoice #5826         202040701 21:36:56         Commission Paid in August 2020           Invoice #5826         202040701 21:36:56         Commission Paid in August 2020           Invoice #5826         202040701 21:36:56         Commission Paid in August 2020           Invoice #5199         202040701 21:36:56         Commission Paid in August 2020           Invoice #5034         2020401 21:37:44         Commission Paid in August 2020 |

To provide us with your bank account details please go to My Account-> Payments

**LESMILLS+** Affiliate Model Users Guide

| 습 Dashboard                                           | Dealtheand               |             |               |                                |                             |
|-------------------------------------------------------|--------------------------|-------------|---------------|--------------------------------|-----------------------------|
| $\bigtriangledown$ Offers $\lor$                      | Dashboard                |             |               |                                |                             |
| 🔝 Reports 🗸 🗸                                         | Quick Stats: Last 7 Days |             |               |                                |                             |
| Et Tools 🗸 🗸                                          |                          |             |               |                                |                             |
| 은 My Account ^                                        | IMPRESSIONS              | CLICKS<br>0 | CONVERSIONS   | PAYOUT<br>\$0.00               | PAYOUT (2020 YTD)<br>\$0.00 |
| Account Details                                       | NO DATA                  | NO DATA     | NO DATA       | NO DATA                        | NO DATA                     |
| Billing                                               | No Data                  | No Data     | No Data       | No Data                        | No Data                     |
| Payments                                              |                          |             |               |                                |                             |
| Settings                                              | Recent Notifications     |             | Ê             | atured Offers                  |                             |
| Notifications<br>Contact Support                      | 06/18 Approved for Offer |             | ×             |                                |                             |
| Account Manager:                                      | 05/21 Offer Payout Set   |             | × <           | Stef's Global Offer            | >                           |
| Stef Tovar                                            |                          |             |               | [CPS]20.00%<br>[Category] None |                             |
| Product Specialist<br>estefany.tovar@leamills.co<br>m |                          |             |               |                                |                             |
| Terms of Service                                      | Performance: Last 7 Days |             |               |                                |                             |
| Partner Terms<br>Privacy Policy                       | Performance. Last 7 Days |             |               |                                |                             |
| Contact Support                                       |                          |             |               |                                |                             |
|                                                       |                          |             | No Data       |                                |                             |
|                                                       |                          |             |               |                                |                             |
|                                                       |                          |             |               |                                |                             |
|                                                       |                          |             | Browse Offers |                                |                             |
|                                                       |                          |             |               |                                |                             |
|                                                       |                          |             |               |                                |                             |
|                                                       |                          |             |               |                                |                             |
|                                                       |                          |             |               |                                |                             |
|                                                       |                          |             |               |                                |                             |

Enter bank details:

Scroll down and click on New Payment Method:

| Tax ID (EIN/SSN) *<br>The EIN/SSN number is located in F<br>an EIN number will be used. For ind |                                      | usinesses,                            | -0                                         |        |                    |
|-------------------------------------------------------------------------------------------------|--------------------------------------|---------------------------------------|--------------------------------------------|--------|--------------------|
| Document Attachment (W-                                                                         | 9, PDF only) *                       |                                       | There is no file.                          |        |                    |
| Status                                                                                          |                                      |                                       | Not submitted ⑦                            |        |                    |
| Attachments (1 file)                                                                            |                                      |                                       |                                            |        | Upload New F       |
|                                                                                                 | is as attachments. Files within this | s section will not be processed. Plea | use use the Tax Information section above. |        |                    |
| # File Name                                                                                     |                                      |                                       |                                            | 👻 Cre  | ated               |
| 1. Billing Section.jpg                                                                          |                                      |                                       |                                            | Tue, C | 01 Sep 2020, 09:08 |
| Payment Methods                                                                                 |                                      |                                       |                                            |        | New Payment Met    |
| Contacts (1 item)                                                                               |                                      |                                       |                                            |        |                    |
| # First Name 1. Stefy                                                                           | Last Name<br>Tovar                   |                                       | letails<br>Estefany:tovar24@gmail.com      |        |                    |
|                                                                                                 |                                      |                                       |                                            |        |                    |
|                                                                                                 |                                      |                                       |                                            |        |                    |
|                                                                                                 |                                      |                                       |                                            |        |                    |
|                                                                                                 |                                      |                                       |                                            |        |                    |
|                                                                                                 |                                      |                                       |                                            |        |                    |

Enter bank details and click create

**LesMills**+ Affiliate Model

Users Guide

| New                                                                                                   |                                        | Create | Cance |
|----------------------------------------------------------------------------------------------------|----------------------------------------|--------|-------|
| Set as Default Payment Method<br>Default payment methods will be used for all<br>outstanding invoices |                                        |        |       |
| Payment Type *                                                                                        | Direct Bank Transfer $\checkmark$      |        |       |
| Currency *                                                                                            | USD - US Dollar 🔹                      |        |       |
| Transfer Type *                                                                                       | Local bank account $\sim$              |        |       |
| Recipient Type *                                                                                      | Business V                             |        |       |
| Responsibility of Fees                                                                                | Recipient Pays Fees                    |        |       |
|                                                                                                    |                                        |        |       |
| Banking Information                                                                                   |                                        |        |       |
| Country *                                                                                             | United States                          |        |       |
| Address *                                                                                             | 1940 W lala                            |        |       |
|                                                                                                    | Address your bank account has on file  |        |       |
| City *                                                                                                | Chicago                                |        |       |
|                                                                                                    | City your bank account has on file     |        |       |
| State *                                                                                               | New York 🗸                             |        |       |
| ZIP Code *                                                                                            | 60611                                  |        |       |
|                                                                                                    | ZIP Code your bank account has on file |        |       |
| ACH Routing Number *                                                                                  | 123456789                              |        |       |
|                                                                                                    | Should be 9 characters                 |        |       |
| Account Number *                                                                                      | 12345                                  |        |       |
|                                                                                                    | Can range from 4 - 17 characters       |        |       |
| Account Type *                                                                                        | Checking $\checkmark$                  |        |       |
| Account Owner Name *                                                                                  | Stef's Gym                             |        |       |

Scroll to attachments section and upload screenshot of bank statement or pro-forma invoice showing bank details. The reason why this is requested is in case bank details entered are not correct under payment method, this avoids payment delays and bounced fees.

|                                                     |                                                                                                    |                                                    |                                                      | Affiliate I<br>Users Gu                                   | ide                |
|-----------------------------------------------------|----------------------------------------------------------------------------------------------------|----------------------------------------------------|------------------------------------------------------|-----------------------------------------------------------|--------------------|
|                                                     | Tax ID (EIN/SSN) *<br>The EIN/SSN number is located in Part 1 of th<br>an EIN number will be used. For individuals, a |                                                    | -0                                                   |                                                           |                    |
|                                                     | Document Attachment (W-9, PDF o                                                                                       | only) *                                            | There is no file.                                    |                                                           |                    |
|                                                     | Status                                                                                                    |                                                    | Not submitted 10                                     |                                                           |                    |
|                                                     |                                                                                                    |                                                    |                                                      |                                                           |                    |
|                                                     | Attachments (1 file)                                                                                                  |                                                    |                                                      |                                                           | Upload New File    |
|                                                     |                                                                                                    | hments. Files within this section will not be proc | essed. Please use the Tax Information section above. |                                                           |                    |
|                                                     | # File Name 1. Billing Section.jpg                                                                                    |                                                    |                                                      | <ul> <li>Created</li> <li>Tue, 01 Sep 2020, 09</li> </ul> | 08                 |
|                                                     | Invoices Noitems Payment Methods Noitems                                                                              |                                                    |                                                      |                                                           | New Payment Method |
|                                                     | Contacts (1 item)                                                                                                    |                                                    |                                                      |                                                           |                    |
|                                                     | # First Name Last                                                                                                    | Name Type                                          | Details<br>Estefany.tovar24@gmail.com                |                                                           |                    |
|                                                     | 1. Stefy Tova                                                                                                    | Other                                              | e                                                    |                                                           |                    |
|                                                     |                                                                                                    |                                                    |                                                      |                                                           |                    |
| Terms of Service<br>Partner Terms<br>Privacy Policy |                                                                                                    |                                                    |                                                      |                                                           |                    |

LesMILLS+